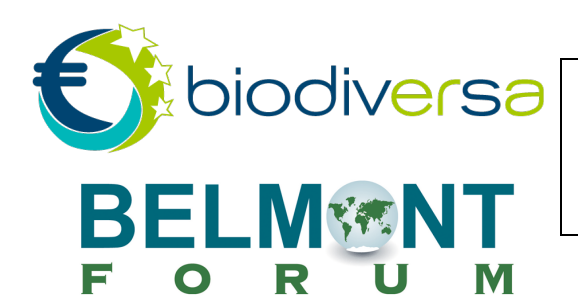

## **BELMONT FORUM / BIODIVERSA 2017-2018 JOINT CALL**

**PARTNER SEARCH FORM**

Name (∙): Andrzej Tatur<br>**Title** (\*): Professor **Title** (\*)**: Country/Countries** (\*)**:** Poland Institute name: University of Warsaw Department/section: Faculty of Geology<br>E-Mail: a.tatur@uw.edu.pl **E-Mail: Web address:**

**I** AM LOOKING FOR :  $\chi$  A PARTNER (FOR MY PROJECT)  $\Box$  A PROJECT TO JOIN

**BRIEF DESCRIPTION OF YOUR PARTNER SEARCH** (\*) (2-3 lines to be published on the website – the *complete form will be available to download)*

The project concerns an analysis of the natural alder swamp forest evolution under

the pressure of human activity. The main aim it to predict response of this ecosystems

on renaturization efforts.

 

*Please complete the information below depending if you are looking for a partner (to join your project*), or a project (you would like to join) – Max 1 page.

## **DESCRIPTION OF YOUR EXPERTISE / SKILLS**

Leader of Polish group of NICOLAS and ALARM EU projects.

Leader of Antarctic Biology Department for 7 years and leader of Polish Sub-projects in IPY activity under the SCAR umbrella (ACE, ClicOPEN continued in IMCOST)

Lider Department of Environment and Natural Resources Protection at University of Warsaw for 4 years.

## **DESCRIPTION OF YOUR PROJECT / THE PROJECT YOU WOULD LIKE TO JOIN**

As the result of human management activity that took place after drainage alder swamp forest, primary area of peatlands estimated at 58 km2 has been reduced to about 19 km2 recently, and most of remaining peats were turned to mucks or mucky peats, mainly due to lowering of ground water level for more than 0.7m. Our project deals with predicted scenarios of ecological changes after renaturization efforts.

## **DESCRIPTION OF THE EXPERTISE/SKILLS YOU ARE LOOKING FOR IN YOUR PROJECT**

We are kindly invited to cooperation partners involved in research concerning on wetlands, particularly interested in impact of human activity on similar ecosystems and have some experience with renaturization of degraded habitats.

**Please send this form back to: biodiversa@fondationbiodiversite.fr** 

<sup>∗</sup> *Published on the website – for the other information, the form will be available to download on the website.*